## Package 'torchdatasets'

October 7, 2021

<span id="page-0-0"></span>Title Ready to Use Extra Datasets for Torch

Version 0.1.0

Description Provides datasets in a format that can be easily consumed by torch 'dataloaders'. Handles data downloading from multiple sources, caching and pre-processing so users can focus only on their model implementations.

License MIT + file LICENSE

Encoding UTF-8

RoxygenNote 7.1.1

**Imports** torch  $(>= 0.5.0)$ , fs, zip, pins, torchvision, stringr, withr

Suggests testthat, readr, coro, tokenizers

URL <https://mlverse.github.io/torchdatasets/>, <https://github.com/mlverse/torchdatasets>

BugReports <https://github.com/mlverse/torchdatasets/issues>

NeedsCompilation no

Author Daniel Falbel [aut, cre],

RStudio [cph]

Maintainer Daniel Falbel <daniel@rstudio.com>

Repository CRAN

Date/Publication 2021-10-07 16:20:02 UTC

### R topics documented:

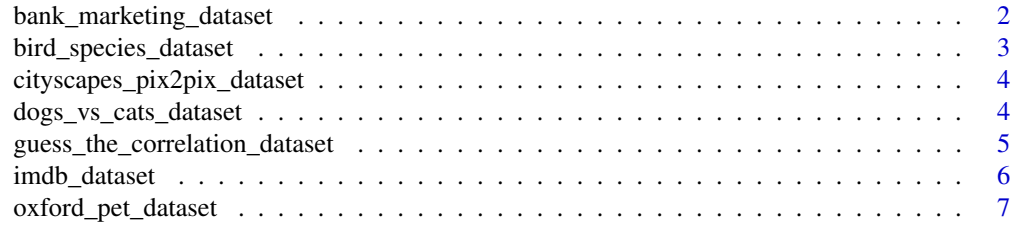

**Index** [8](#page-7-0) **8** 

<span id="page-1-0"></span>bank\_marketing\_dataset

*Bank marketing dataset*

#### Description

Prepares the Bank marketing dataset available on UCI Machine Learning repository [here](https://archive.ics.uci.edu/ml/datasets/Bank+Marketing) The data is available publicly for download, there is no need to authenticate. Please cite the data as Moro et al., 2014 S. Moro, P. Cortez and P. Rita. A Data-Driven Approach to Predict the Success of Bank Telemarketing. Decision Support Systems, Elsevier, 62:22-31, June 2014

#### Usage

```
bank_marketing_dataset(
  root,
  split = "train",
  indexes = NULL,
  download = FALSE,
  with_call_duration = FALSE
\mathcal{L}
```
#### Arguments

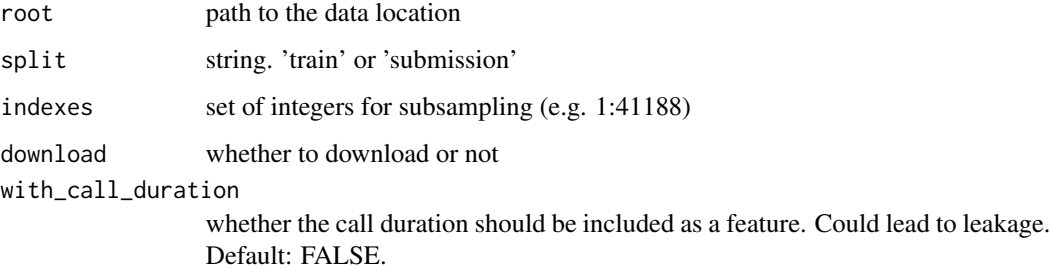

#### Value

A torch dataset that can be consumed with [torch::dataloader\(\)](#page-0-0).

#### Examples

```
if (torch::torch_is_installed() && FALSE) {
bank_mkt <- bank_marketing_dataset("./data", download = TRUE)
length(bank_mkt)
}
```
#### <span id="page-2-0"></span>Description

Prepares the bird species dataset available in Kaggle [here](https://www.kaggle.com/gpiosenka/100-bird-species)

#### Usage

```
bird_species_dataset(
  root,
  token = NULL,
  split = "train",
  download = FALSE,
  ...
)
```
#### Arguments

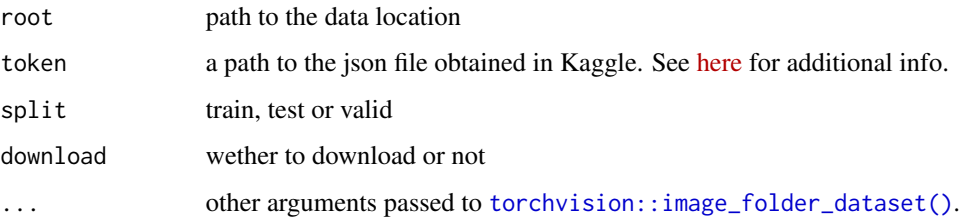

#### Details

We use pins for downloading and managing authetication. If you want to download the dataset you need to register the Kaggle board as described in [this link.](https://pins.rstudio.com/reference/legacy_kaggle.html) or pass the token argument.

#### Value

A [torch::dataset\(\)](#page-0-0) ready to be used with dataloaders.

#### Examples

```
if (torch::torch_is_installed() && FALSE) {
birds <- bird_species_dataset("./data", token = "path/to/kaggle.json",
                             download = TRUE)
length(birds)
}
```
<span id="page-3-0"></span>cityscapes\_pix2pix\_dataset

*Cityscapes Pix2Pix dataset*

#### Description

Downloads and prepares the cityscapes dataset that has been used in the [pix2pix paper.](https://arxiv.org/abs/1611.07004)

#### Usage

```
cityscapes_pix2pix_dataset(
  root,
  split = "train",
  download = FALSE,
  ...,
  transform = NULL,
  target_transform = NULL
)
```
#### Arguments

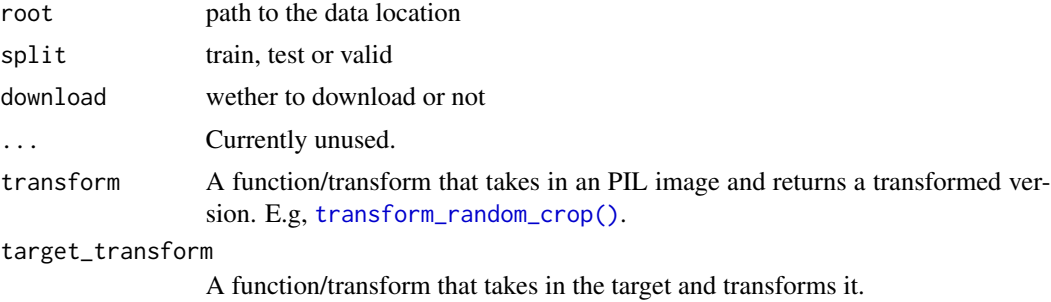

#### Details

Find more information in the [project website](https://phillipi.github.io/pix2pix/)

dogs\_vs\_cats\_dataset *Dog vs cats dataset*

#### Description

Prepares the dog vs cats dataset available in Kaggle [here](https://www.kaggle.com/c/dogs-vs-cats)

#### Usage

```
dogs_vs_cats_dataset(root, token = NULL, download = TRUE, ...)
```
#### <span id="page-4-0"></span>Arguments

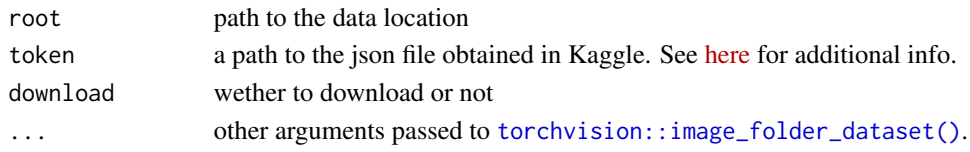

#### Value

A [torch::dataset\(\)](#page-0-0) ready to be used with dataloaders.

#### Examples

```
if (torch::torch_is_installed() && FALSE) {
dogs_cats <- dogs_vs_cats_dataset("./data", token = "path/to/kaggle.json",
                                  download = TRUE)
length(dogs_cats)
}
```
guess\_the\_correlation\_dataset

*Guess The Correlation dataset*

#### Description

Prepares the Guess The Correlation dataset available on Kaggle [here](https://www.kaggle.com/c/guess-the-correlation) A copy of this dataset is hosted in a public Google Cloud bucket so you don't need to authenticate.

#### Usage

```
guess_the_correlation_dataset(
  root,
  split = "train",transform = NULL,
  target_transform = NULL,
  indexes = NULL,
  download = FALSE
)
```
#### Arguments

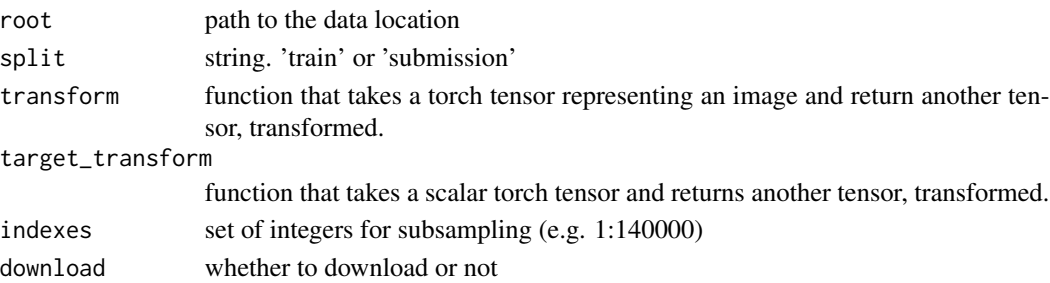

#### <span id="page-5-0"></span>Value

A torch dataset that can be consumed with [torch::dataloader\(\)](#page-0-0).

#### Examples

```
if (torch::torch_is_installed() && FALSE) {
gtc <- guess_the_correlation_dataset("./data", download = TRUE)
length(gtc)
}
```
imdb\_dataset *IMDB movie review sentiment classification dataset*

#### Description

The format of this dataset is meant to replicate that provided by [Keras.](https://keras.io/api/datasets/imdb/)

#### Usage

```
imdb_dataset(
  root,
 download = FALSE,
  split = "train",
  shuffle = (split == "train"),
  num_words = Inf,
  skip\_top = 0,
 maxlen = Inf,
  start_char = 2,
 oov_{char} = 3,
  index_from = 4
)
```
#### Arguments

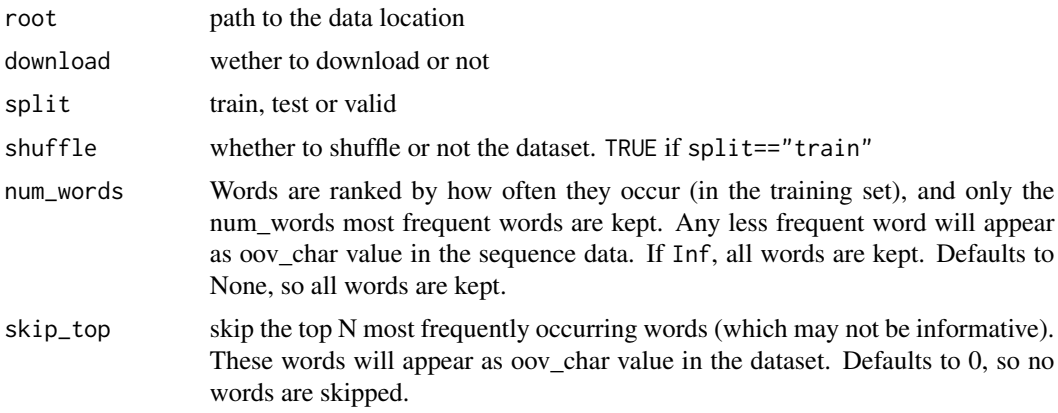

#### <span id="page-6-0"></span>oxford\_pet\_dataset 7

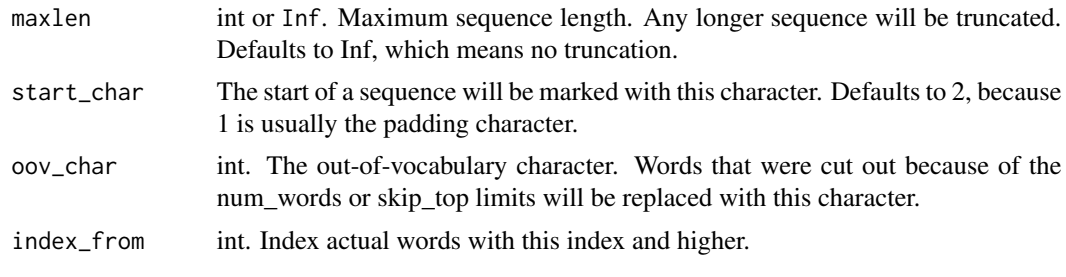

oxford\_pet\_dataset *Oxford Pet Dataset*

#### Description

The Oxford-IIIT Pet Dataset is a 37 category pet dataset with roughly 200 images for each class. The images have a large variations in scale, pose and lighting. All images have an associated ground truth annotation of species (cat or dog), breed, and pixel-level trimap segmentation.

#### Usage

```
oxford_pet_dataset(
  root,
  split = "train",
  target_type = c("trimap", "species", "breed"),
  download = FALSE,...,
  transform = NULL,
  target_transform = NULL
)
```
#### Arguments

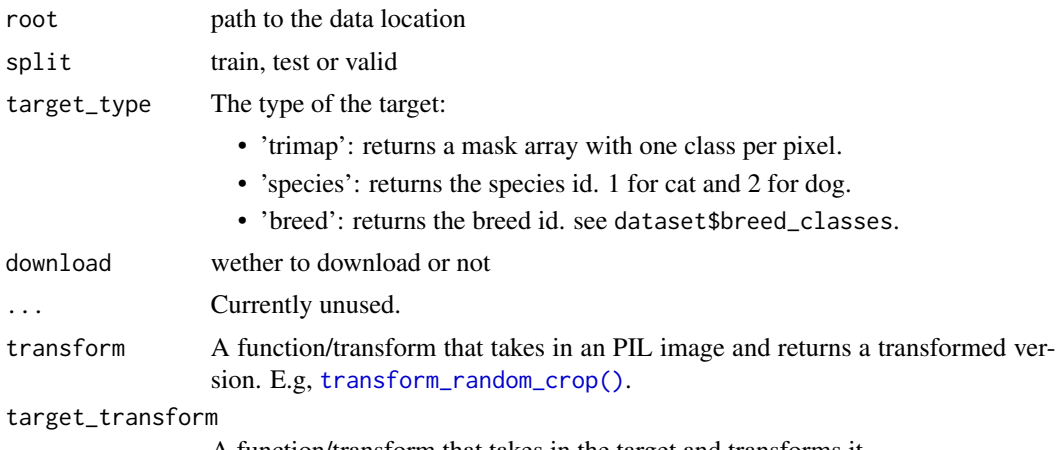

# <span id="page-7-0"></span>Index

bank\_marketing\_dataset, [2](#page-1-0) bird\_species\_dataset, [3](#page-2-0) cityscapes\_pix2pix\_dataset, [4](#page-3-0) dogs\_vs\_cats\_dataset, [4](#page-3-0) guess\_the\_correlation\_dataset, [5](#page-4-0) imdb\_dataset, [6](#page-5-0) oxford\_pet\_dataset, [7](#page-6-0) torch::dataloader(), *[2](#page-1-0)*, *[6](#page-5-0)* torch::dataset(), *[3](#page-2-0)*, *[5](#page-4-0)* torchvision::image\_folder\_dataset(), *[3](#page-2-0)*, *[5](#page-4-0)* transform\_random\_crop(), *[4](#page-3-0)*, *[7](#page-6-0)*